# От Конфигуратора к ЕDT. Эволюция разработки конфигураций 1С

- Разработка ERP
- Ограничения хранилища
- Ограничения конфигуратора

### Каждый объект - несколько файлов

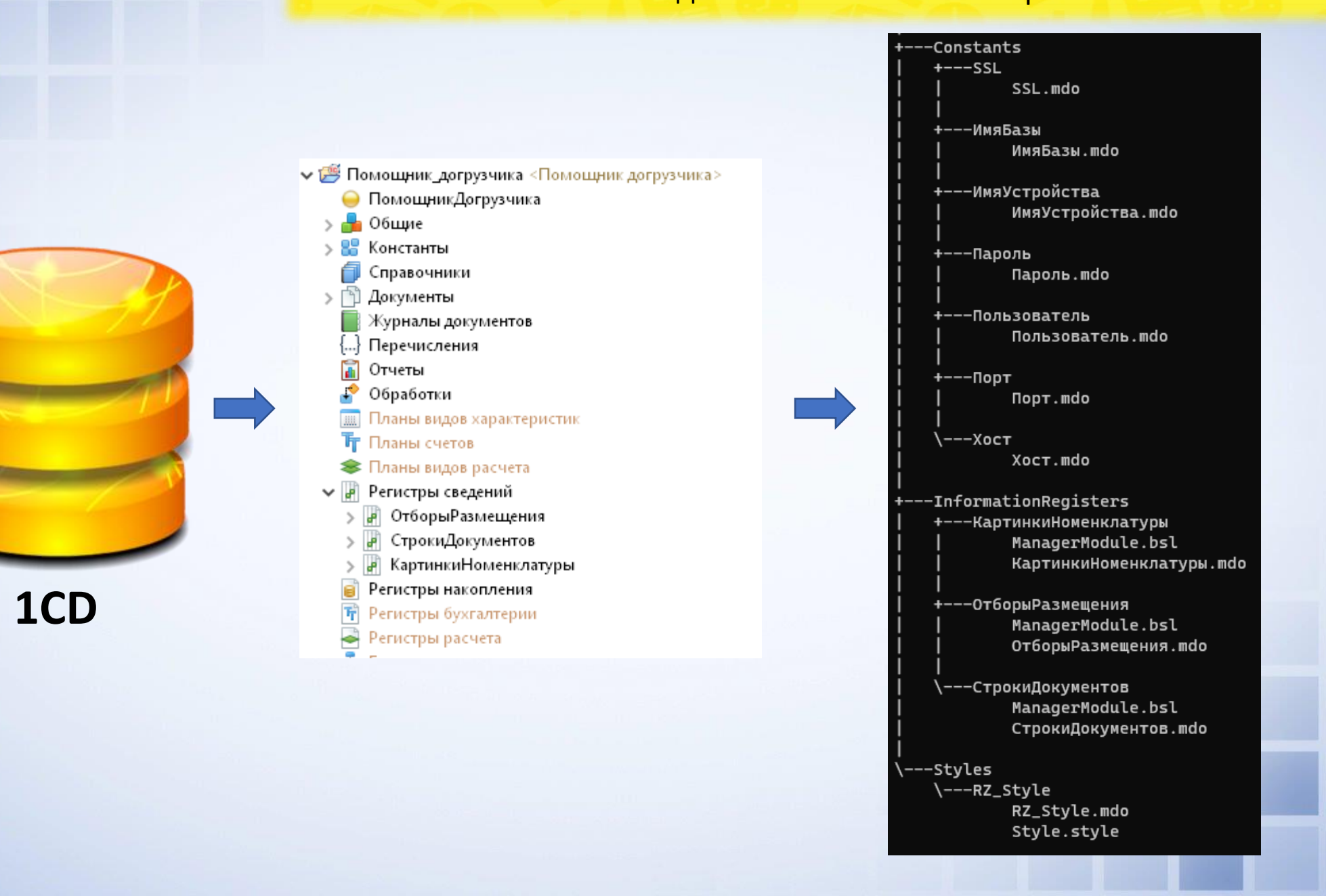

- Единое рабочее пространство
- Управление базами и публикациями
- Групповая разработка в GIT
- Улучшенный редактор кода
- Улучшенная отладка
- Схемы данных ER
- Расширяемая архитектура

### Управление базами и публикациями

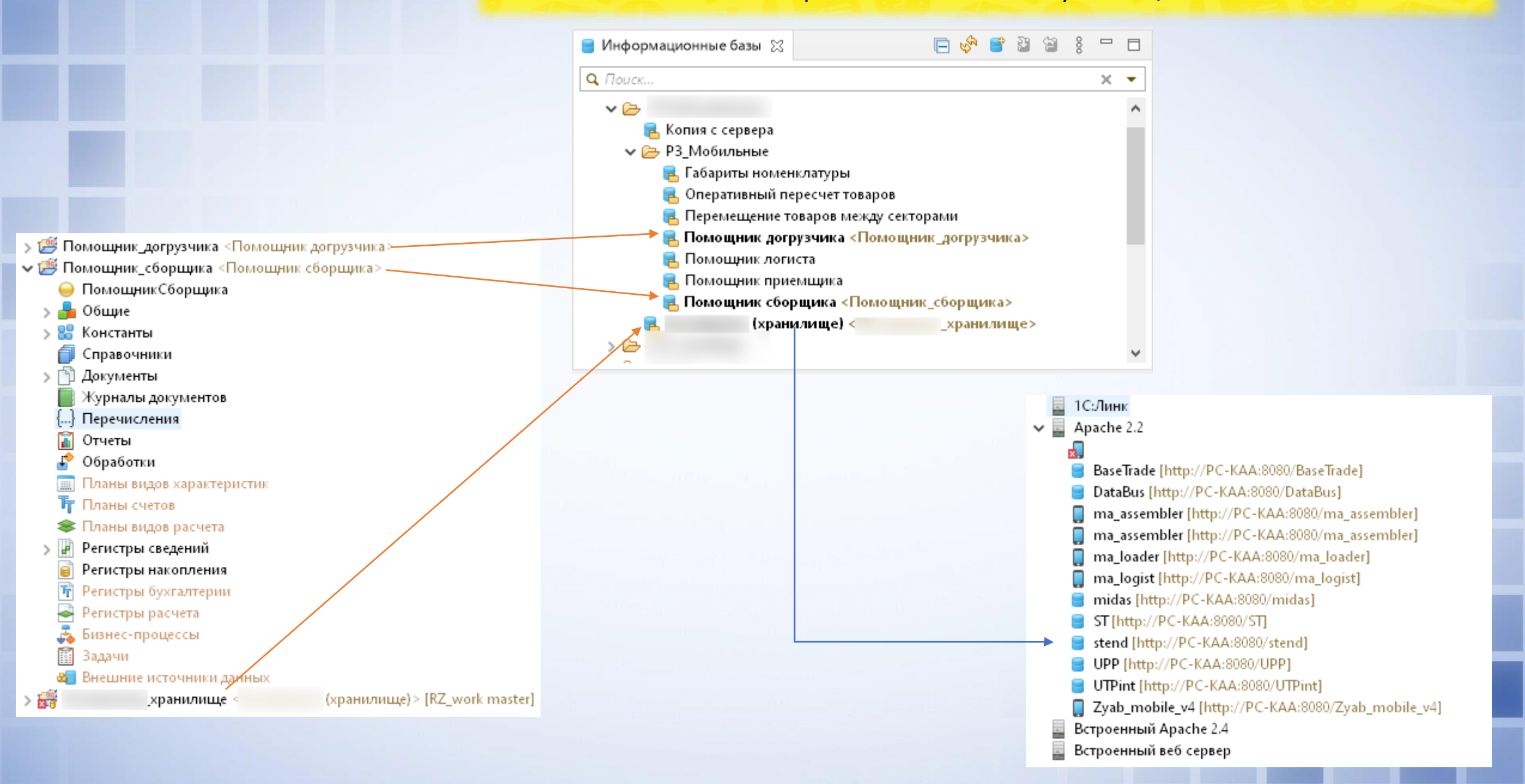

# Система контроля версий GIT

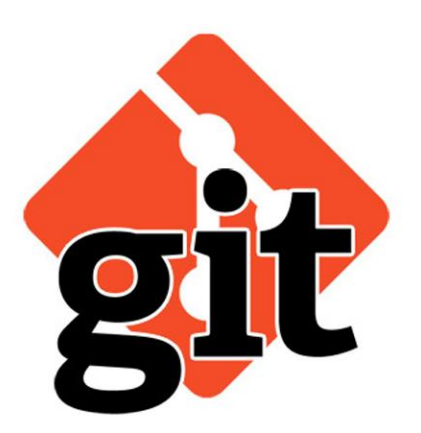

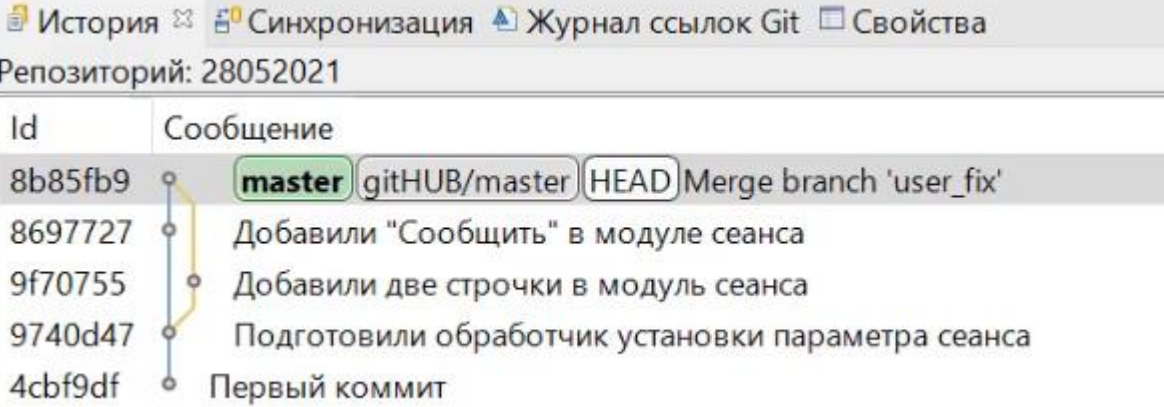

# Улучшенный редактор кода. Автодополнение

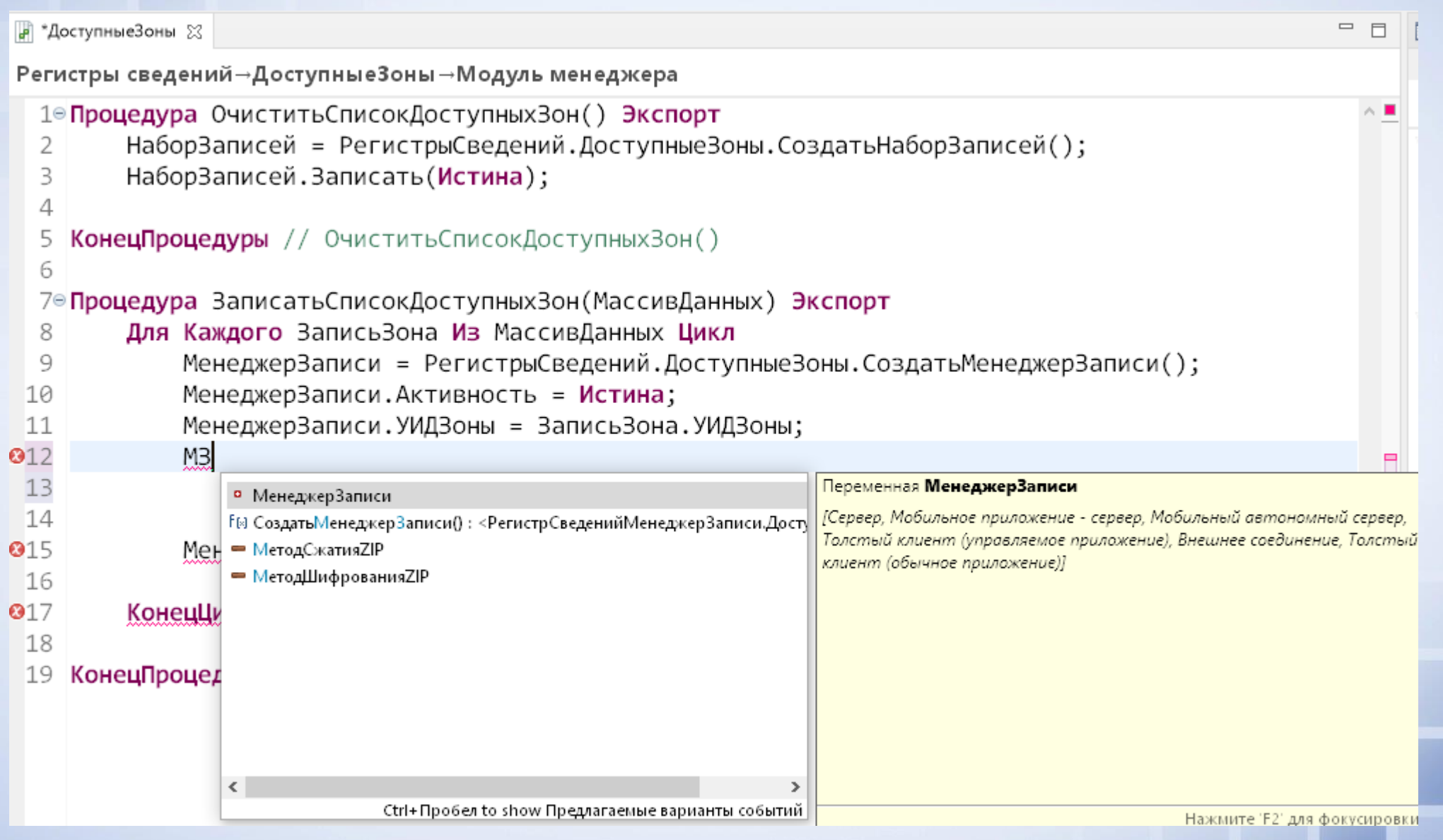

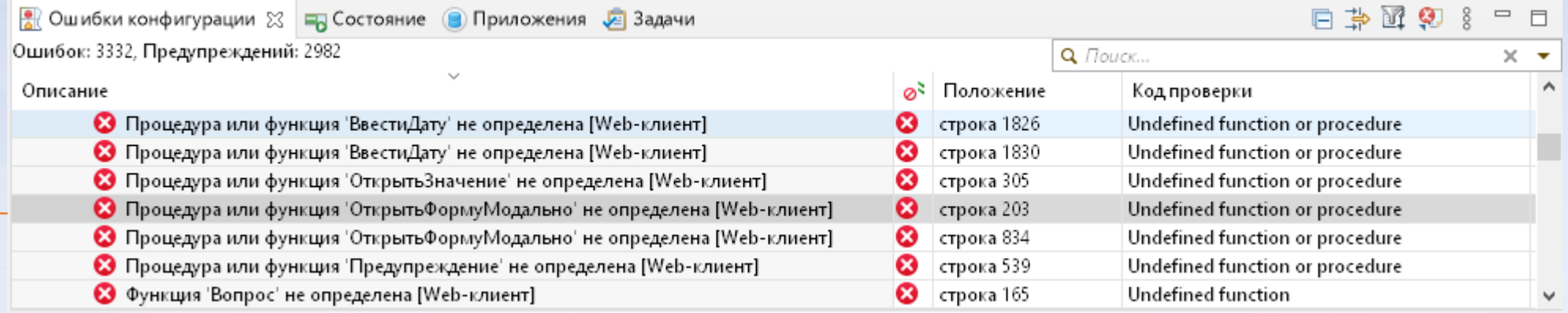

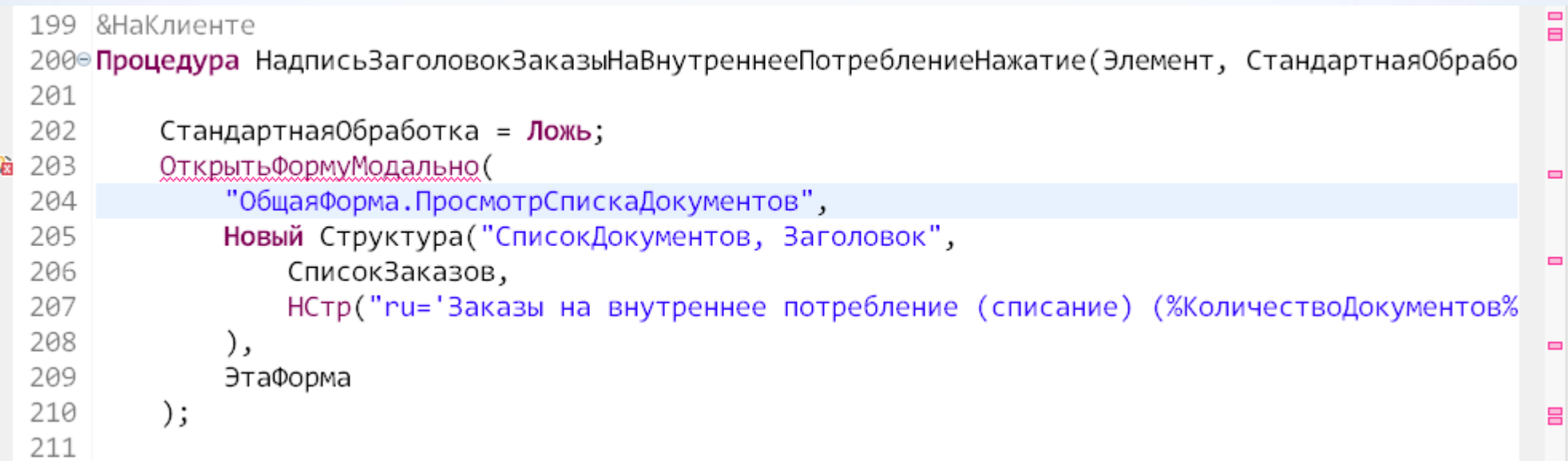

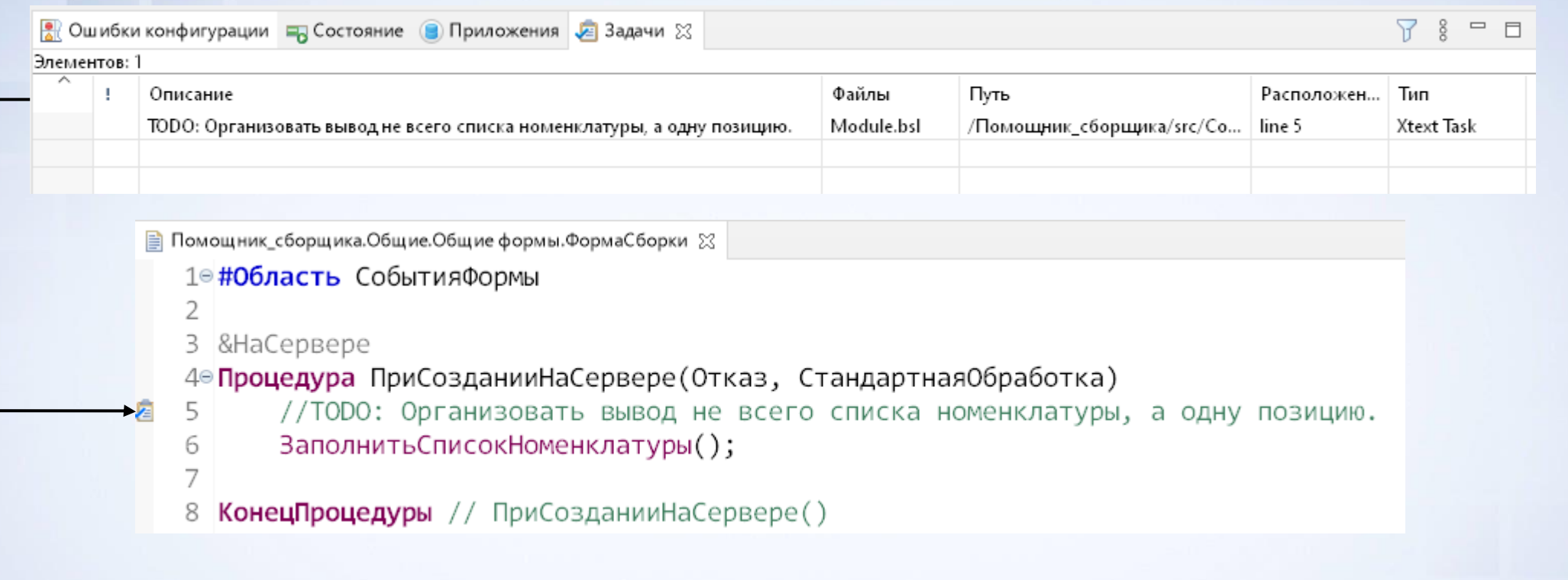

- **TODO** не забыть реализовать функционал
- **FIXME** не забыть исправить ошибку
- **XXX** не забыть переписать плохой код

# Улучшенная отладка

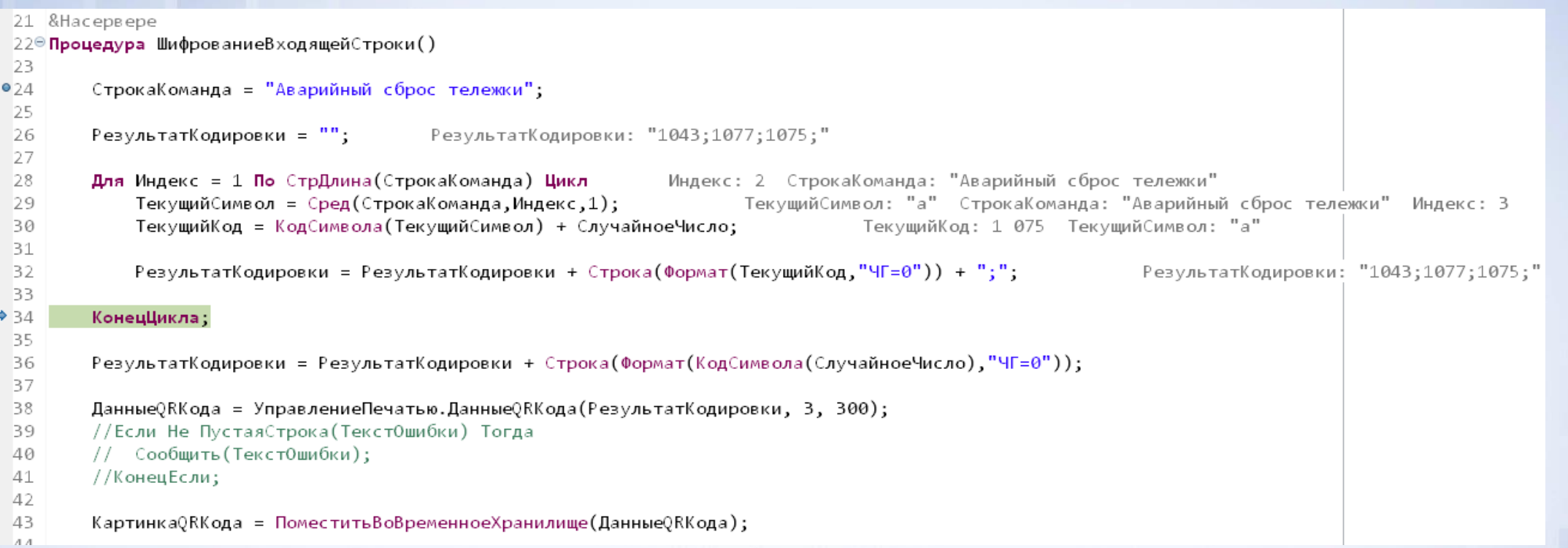

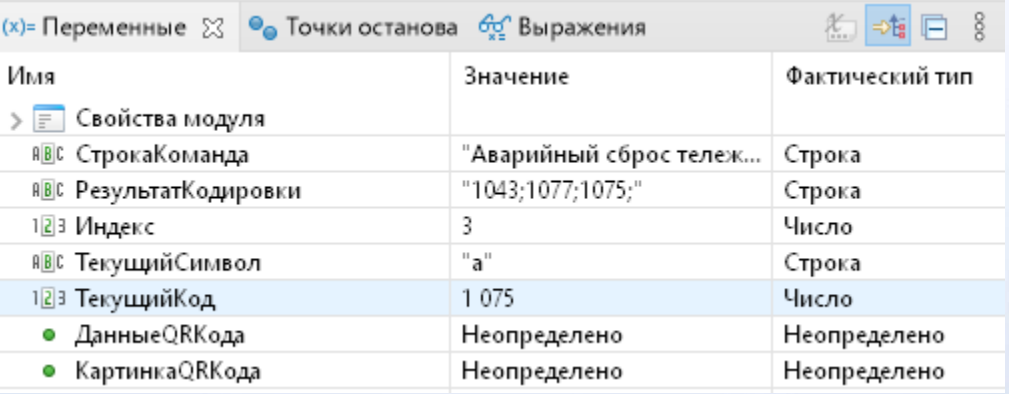

### Схемы данных ER

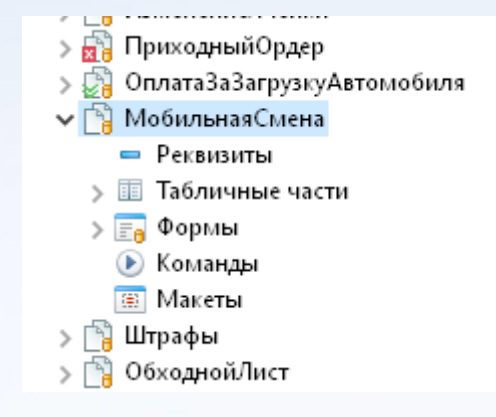

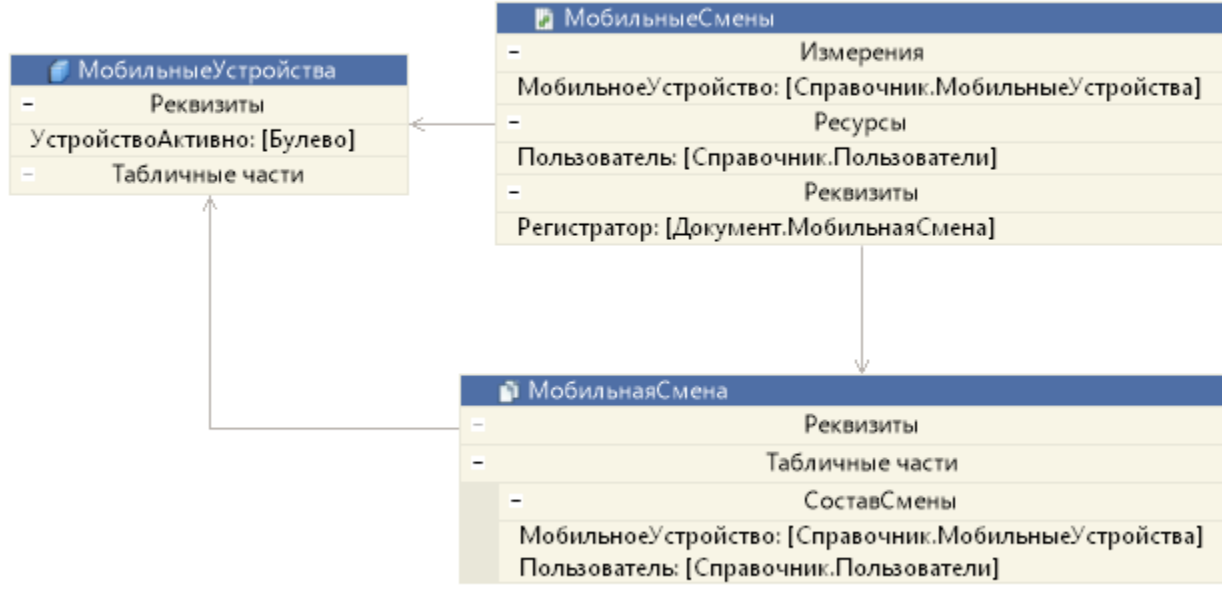

#### Пользователи

Реквизиты

ИдентификаторПользователяИБ: [УникальныйИдентификатор] Недействителен: [Булево] ФизическоеЛицо: [Справочник.ФизическиеЛица] ТекущееПодразделение: [Справочник.СтруктураПредприятия] ИдентификаторПользователяСервиса: [УникальныйИдентификатор] ТекущаяДолжность: [Строка]

Табличные части

КонтактнаяИнформация Тип: [Перечисление.ТипыКонтактнойИнформации] Вид; [Справочник. ВидыКонтактнойИнформации] Представление: [Строка] ЗначенияПолей: [Строка] Страна: [Строка] Область: [Строка] Город; [Строка] АдресЭП: [Строка] ДоменноеИмяСервера: [Строка] НомерТелефона: [Строка] НомерТелефонаБезКодов: [Строка]

# Расширения среды EDT

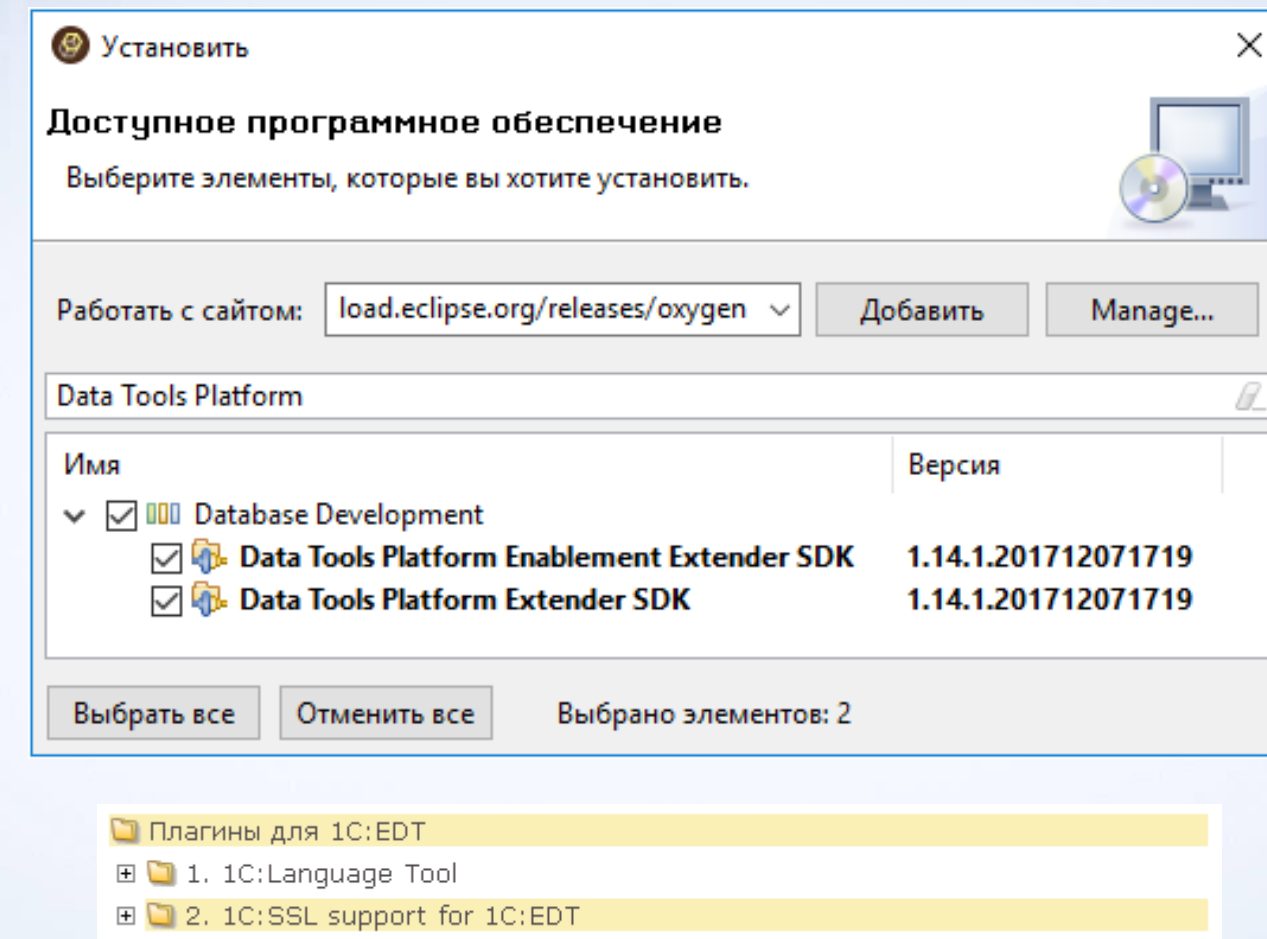

[https://t.me/e1c\\_edt\\_plugindev](https://t.me/e1c_edt_plugindev) - Telegram-канал, посвященный разработке плагинов

- Не реализованы все ожидаемые функции
- **Только** управляемые приложения
- Длительность некоторых операций
- Более высокие системные требования, чем к Конфигуратору
- Ошибки платформы и EDT

## Системные требования

# Требования к платформе

#### Платформа «1С: Предприятие 8»

Версии:

- $.83.20;$
- 8.3.19 (не младше чем 8.3.19.1150);
- 8.3.18 (не младше чем 8.3.18.1520).
- 8.3.17 (не младше чем 8.3.17.1549),
- 8.3.16 (не младше чем 8.3.16.1502),
- 8.3.15 (не младше чем 8.3.15.1958),
- от 8.3.8 до 8.3.14.

Рекомендуется использовать финальные версии платформы для стабильной работы.

### Требования к «железу»

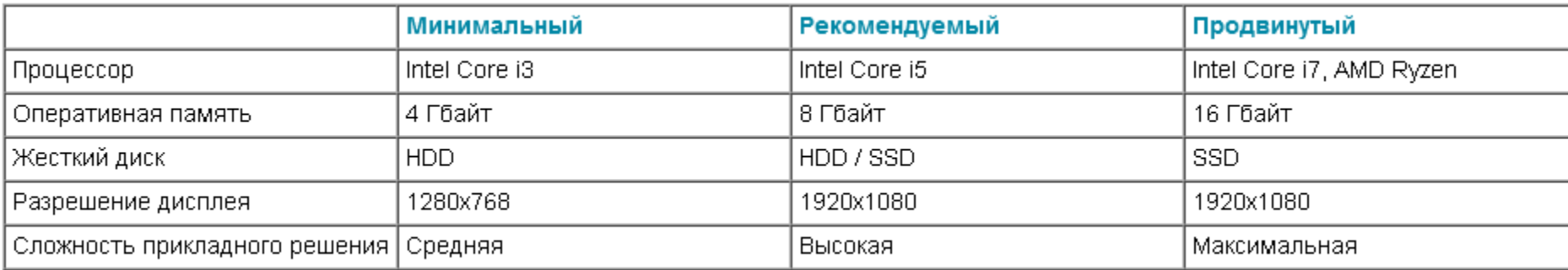

- <https://edt.1c.ru/> официальный сайт
- <https://its.1c.ua/db/edtdoc> официальная документация
- [https://t.me/e1c\\_edt](https://t.me/e1c_edt) официальный telegram-канал
- <https://t.me/edt1c> неофициальный telegram-канал
- <https://www.youtube.com/watch?v=0CrLXejp0x0&list=PLY7ViBfWFBOkPyi3LgrvzZs2L-oor0ZPH> плейлист на Youtube
- <https://developer.1c.ru/applications/Console> записи вебинаров
- <https://git-scm.com/book/ru/v2> книга о GIT